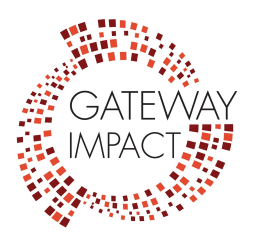

**Student Communication Guide for Distance Learning**

# **How to Email Your Teacher: TIPS**

### **1. Be formal**

- a. Use spell check, write in complete sentences, and use capital letters and appropriate language for addressing an adult
- b. Avoid text language or shortcuts (e.g., thx, lol)
- c. Use "please" and "thank you"

### **2. Use your student email account**

#### **3. Include a meaningful subject line**

a. Ex: "Hum 11 Reading Assignment Question"

#### **4. Always use a greeting**

- a. Ex: "Dear Mr./Ms./Mx. Last Name"
- b. Make sure you spell your teacher's name correctly

#### **5. Briefly state the reason why you are emailing**

- a. List specific assignment title
- b. Say what the problem is
- c. Ask for clarification first before assuming an error has been made

#### **6. If you are emailing with a problem, suggest a solution**

- a. Ex: If you are having trouble completing an assignment on time, you can ask if an extension would be possible
- **7. Sign it with your full name, first and last**

#### **8. Reread and proofread what you have written before you hit "Send"**

- a. Spellcheck
- b. Be polite, concise, and clear

## **9. Allow adequate time for a reply**

- a. 24 48 hour window
- b. Be sure to check your email for a response
- c. If you send your email over the weekend, don't expect a response until the start of the next school week

#### **Sample student email template to use when inquiring about an assignment:**

Dear Mr./Ms./Mx. \_\_\_\_\_\_,

I hope you are doing well. I am having trouble figuring out the [NAME OF ASSIGNMENT] assignment. I'm not sure what [PART OF ASSIGNMENT THAT IS CONFUSING] means. Would it be possible to set up an appointment for us to go over it this week? What are times that work well for you?

Thank you for your time,

#### **When Participating on Zoom, Facetime, or Google Hangouts: TIPS**

Maintain positive behavior, which includes:

- Use appropriate and kind language
- One mic
- Do not unmute yourself if you have been muted by the teacher
- Do not share your screen unless asked to
- Stay on topic
- No snap filters or backgrounds unless given permission by the teacher
- Keep your username as the name you use at school